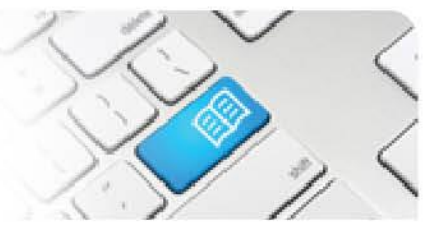

## **EPRef-09 – Education Provider Reference Sheet – How to bulk upload students to Placement Requests**

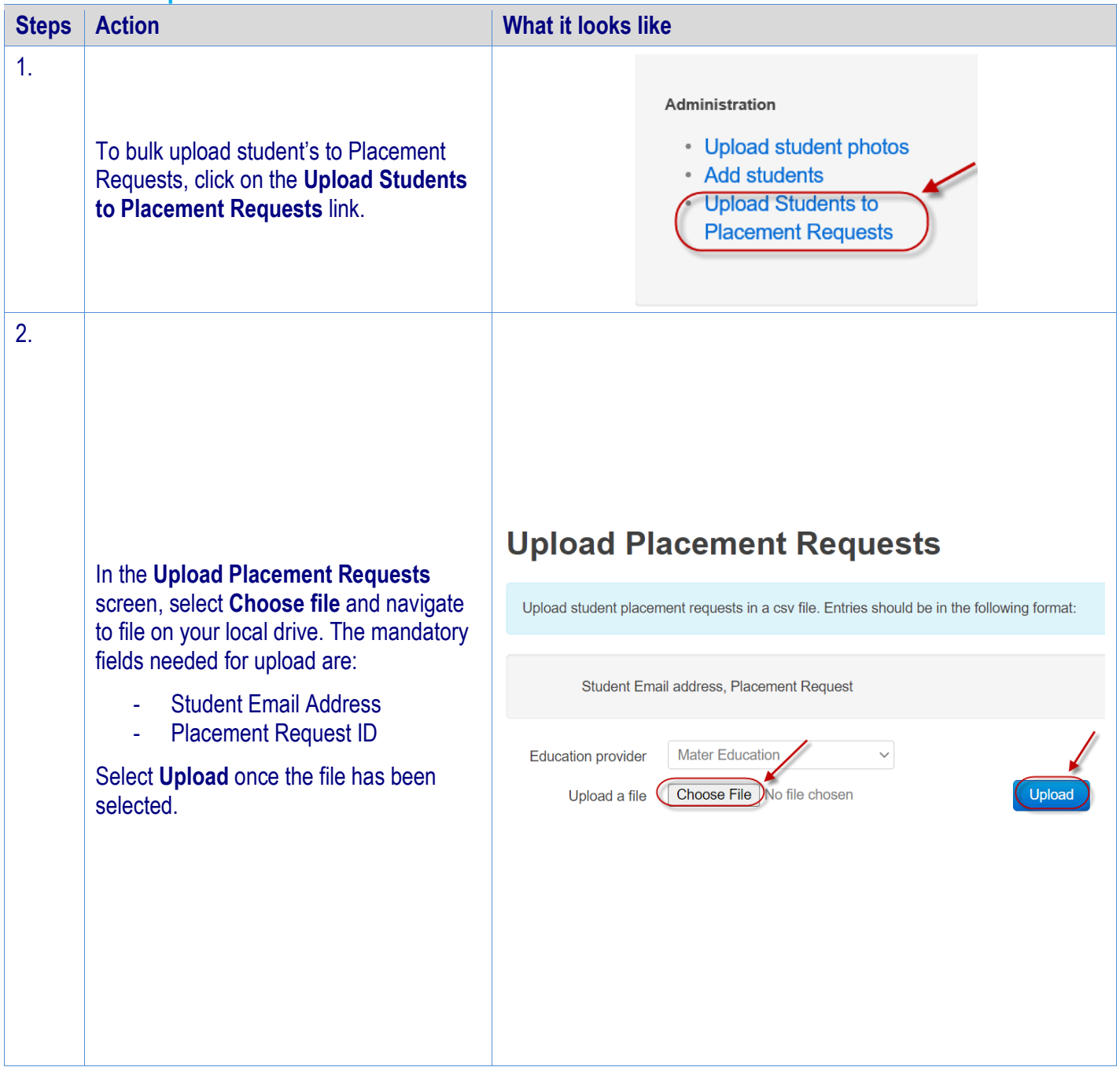

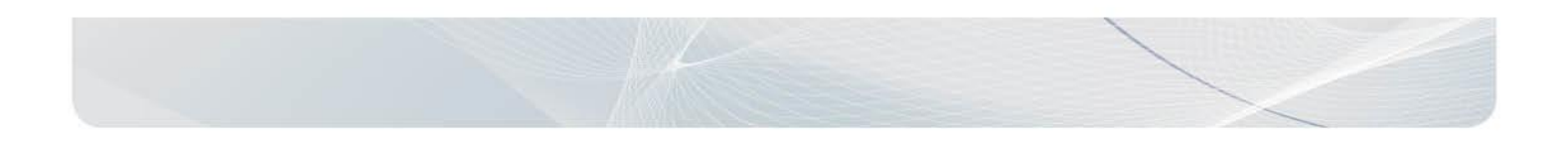

## **SPOT** Student Placement Online Tool

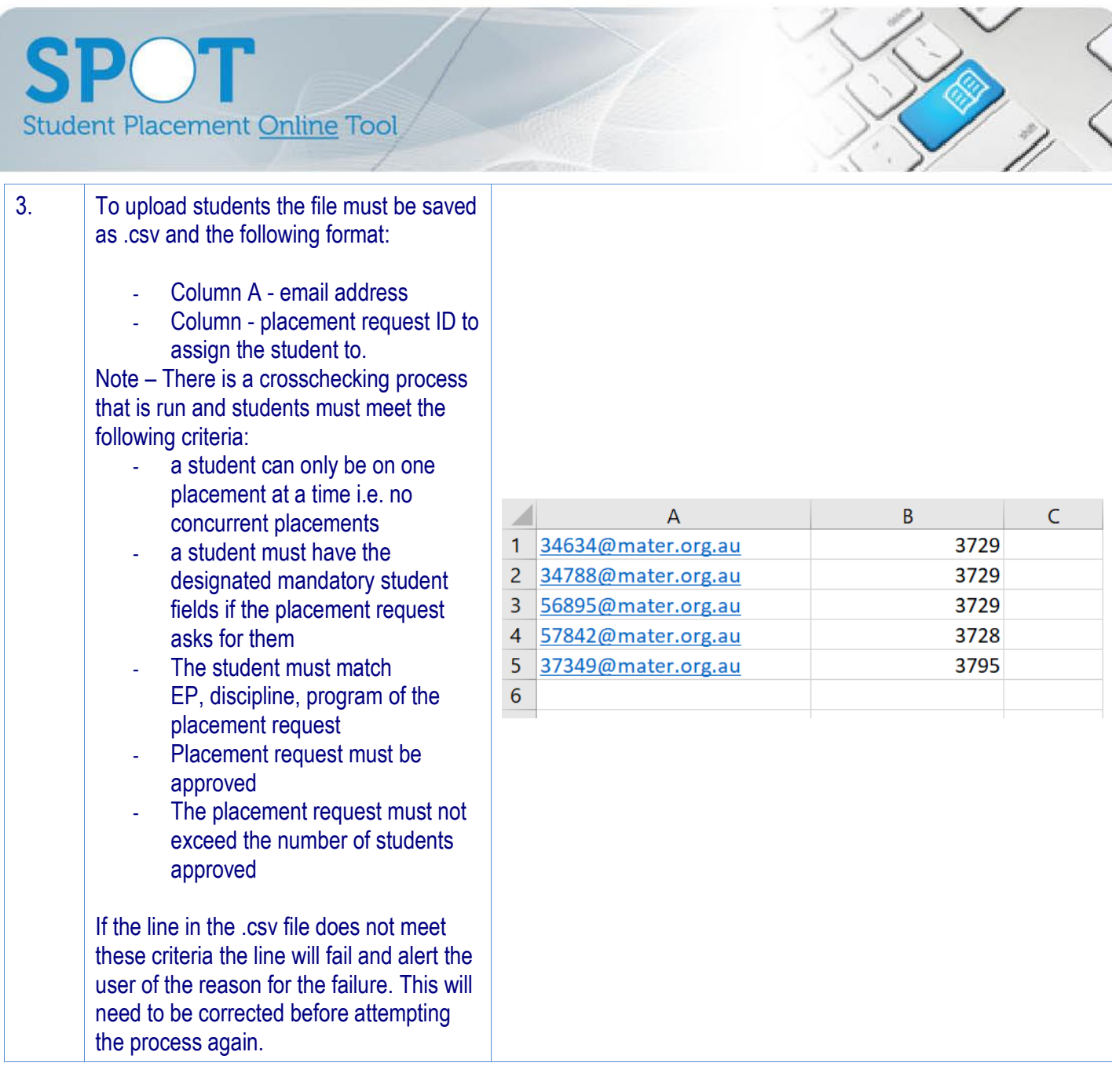

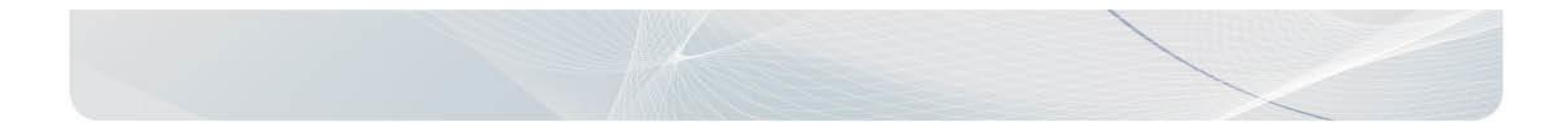